## **DAFTAR GAMBAR**

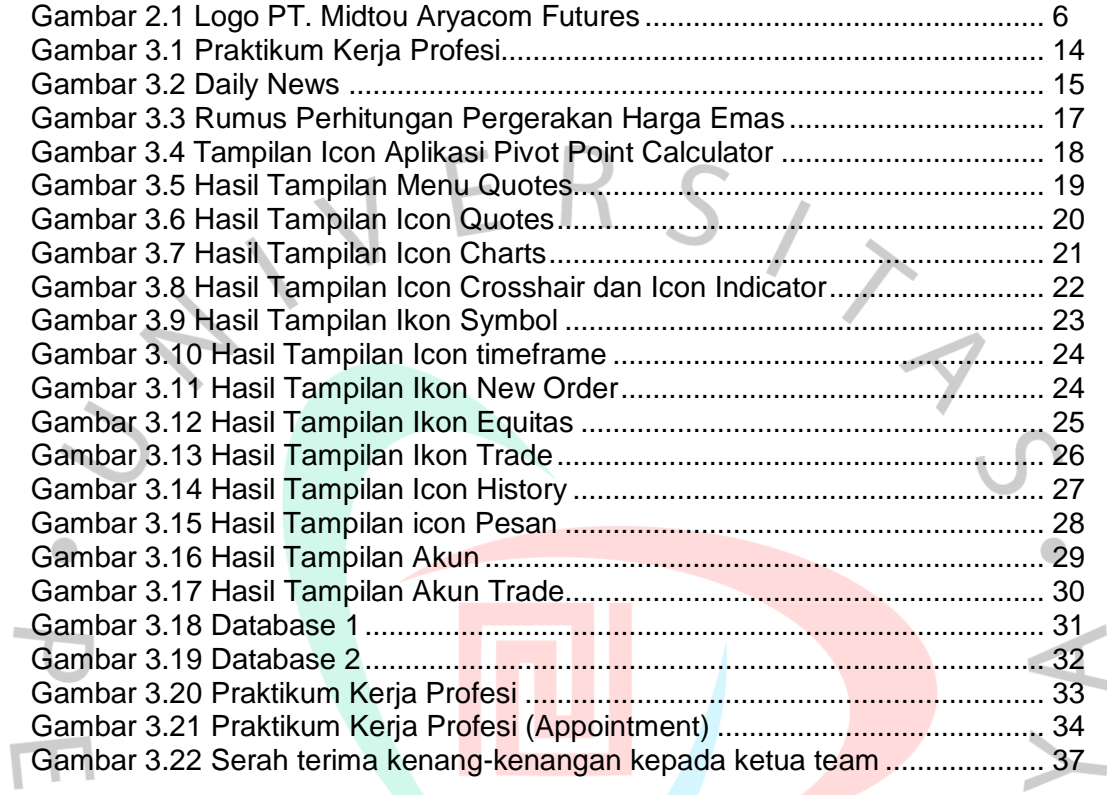

NA

Ì.

 $\geq$ 

ONGU